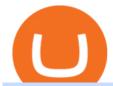

forex web platform best forex copy trader dogelon coinbase how to swap on binance tradingview app dow

Top 7 Best Forex Brokers with Copy Trading Platforms 2021

https://www.investopedia.com/thmb/FWx6KFFA18yCratT16Cwfl72070=/4272x2848/filters:fill(auto,1)/etf--e xchange-traded-fund--on-gold-coins-with-white-background-178876168-e661588276ee4b22a164668f655018 58.jpg|||Currency ETF Definition|||4272 x 2848

https://tradingview.life/static/images/desktop-landing/tablet.png|||Desktop TradingView|||1550 x 2106 Binance Smart Chain Tutorial (How to Bridge, Send, Swap .

 $https://trading-smart.de/wp-content/uploads/2020/12/titelbild.png|||\ tradingview\ android\ 207313-Tradingview\ android\ app\ ...|||1920\ x\ 937$ 

https://preview.redd.it/y227w77he4781.jpg?width=1500& amp; format=pjpg& amp; auto=webp& amp; s=bfd1eff6b808728e67cdcde13ff6ff337c61f13a|||The Daily Dogelon - Wednesday, December 22nd, 2021: dogelon|||1500 x 902

https://tur.cityb-roll.com/wp-content/uploads/2021/10/b7c9a0072f6ec94b574d32ecb851365c.jpg|||How Buy Dogelon Mars On Trust Wallet - Coloringforkids|||1429 x 952

https://cdn.shopify.com/s/files/1/1024/9449/products/book-1png\_9211d28a-f4b6-472f-b0d9-030c979c93ce\_1 200x1200.png?v=1602078550|||Millie Maven: 3 Book Bundle w/Audiobook Ted Dekker|||1080 x 1080 https://miro.medium.com/max/4112/1\*xe8v4ACmXpZYhtasqGUuug.png|||WISH Token: Binance DEX & WAP. Dear Community! | by ...|||2056 x 1094

The 5 Best Sites For Forex Trading 1. FXChoice FXChoice is the best broker for forex trading. They have a beginner friendly web platform, and for advanced traders, unique developed indicators preinstalled on their stable MT4 platform. It's a regulated broker that trusted by clients around the world, including the US, UK, and EU.

Forex Web Trading Platforms OnlineFX Currency Trading .

https://ctrader.com/guides/images/20d2a88e183fd5aac12b3418662a804ac920dcdd.jpeg|||cTDN Forum ctrader-copy website cannot open.|||1280 x 802

What Top 10 Cryptocurrencies Will Explode In 2021? Trading.

TradingView App ???? Download TradingView for Free for Windows PC

https://the-tech-trend.com/wp-content/uploads/2021/01/Bitcoin-prediction-is-Cryptocurrency-will-hit-another-record-in-2021.jpg|||Good Cryptocurrency 2021 - Cryptocurrency INR price today ...|||1920 x 953

FOREX.com is a registered FCM and RFED with the CFTC and member of the National Futures Association (NFA # 0339826). Forex trading involves significant risk of loss and is not suitable for all investors. Full Disclosure. Spot Gold and Silver contracts are not subject to regulation under the U.S. Commodity Exchange Act

 $https://miro.medium.com/max/3200/0*b0lAaGtEjs3Tfc0W|||BAKE\ Farming\ Tutorial.\ 1.\ Connect\ to\ the\ Binance\ Smart\ ...|||1600\ x\ 998$ 

Forex Broker - Global Prime - Review

https://i.redd.it/cy8h2drtgim71.jpg|||Dogelon Mars (\$ELON): dogelon|||1057 x 1280

https://news-cdn.softpedia.com/images/news2/The-Original-Tomb-Raider-Unleashed-on-Google-Play-Store-4 77356-4.jpg|||The Original Tomb Raider Unleashed on Google Play Store|||1440 x 900

 $https://tradingqna.com/uploads/default/original/3X/f/f/ff702006badfae764201189d4db158d0600c5460.jpeg|||Tradingview\ On\ Ipad\ -\ TRADING|||1536\ x\ 2048$ 

Will Binance and Coinbase List Dogelon Mars? - Crypto Academy

https://tradingview.life/static/images/desktop-landing/browser.png|||Desktop TradingView|||3580 x 2060 https://lh3.googleusercontent.com/UFiBS2k1OSrM\_Sn\_oXjpitjogcDVSYK0IQ\_PiDfZ1Tjbko4228\_MO07zlP CPv4bwPFU5=h1024-no-tmp\_tradingview\_stock\_charts\_forex\_bitcoin\_ticker\_apk\_screenshot\_7.jpg|||Tradingview\_stock\_charts\_forex\_bitcoin\_ticker\_apk\_screenshot\_7.jpg|||Tradingview\_stock\_charts\_forex\_bitcoin\_ticker\_apk\_screenshot\_7.jpg|||Tradingview\_stock\_charts\_forex\_bitcoin\_ticker\_apk\_screenshot\_7.jpg|||Tradingview\_stock\_charts\_forex\_bitcoin\_ticker\_apk\_screenshot\_7.jpg|||Tradingview\_stock\_charts\_forex\_bitcoin\_ticker\_apk\_screenshot\_7.jpg|||Tradingview\_stock\_charts\_forex\_bitcoin\_ticker\_apk\_screenshot\_7.jpg|||Tradingview\_stock\_charts\_forex\_bitcoin\_ticker\_apk\_screenshot\_7.jpg|||Tradingview\_stock\_charts\_forex\_bitcoin\_ticker\_apk\_screenshot\_7.jpg|||Tradingview\_stock\_charts\_forex\_bitcoin\_ticker\_apk\_screenshot\_7.jpg|||Tradingview\_stock\_charts\_forex\_bitcoin\_ticker\_apk\_screenshot\_7.jpg|||Tradingview\_stock\_charts\_forex\_bitcoin\_ticker\_apk\_screenshot\_7.jpg|||Tradingview\_stock\_charts\_forex\_bitcoin\_ticker\_apk\_screenshot\_7.jpg|||Tradingview\_stock\_charts\_forex\_bitcoin\_ticker\_apk\_screenshot\_7.jpg|||Tradingview\_stock\_charts\_forex\_bitcoin\_ticker\_apk\_screenshot\_7.jpg|||Tradingview\_stock\_charts\_forex\_bitcoin\_ticker\_apk\_screenshot\_7.jpg||

gView - Stock Charts, Forex & Stock Charts, Forex & Stock Charts,

https://www.forexscamalerts.com/wp-content/uploads/2018/05/Oanda-Forex-Broker-fxTrade-screenshot.png||| Oanda Forex Broker Review FOREX SCAM ALERTS|||1918 x 989

https://dvh1deh6tagwk.cloudfront.net/finder-au/wp-uploads/2019/08/trading-app\_GettyImages\_1536x864.jpg| ||Online share trading: Compare stock brokers in Australia ...|||1536 x 864

https://nobetcianahtarci.com/wp-content/uploads/2021/09/c2f74ed280eeb09b4a2f25e99dccf9c3-1.jpg|||How

To Buy Dogelon Mars On Coinbase - rayshardslaw.com ...|||1080 x 1307

How to Use Binance Swap Farming Binance Support

DOGELON MARS - YOU CAN BUY DOGELON MARS ON COINBASE WALLET

How to Switch Between Binance Lite and Binance Pro

crypto - Google Trends

https://lh5.googleusercontent.com/proxy/QhazkDfyiWmQzQ68H1KWgjLoVSxX7gJtjy2mipAwcl5F7kHEGD xZEiRE\_CYiBN5LBvfi1z70wtiwARRnsMuu97M9QT9KM4y8WFONO\_7VNQGmTAAft5Q2ZhtIkqg8tsE MibQTu5OCClMD\_11ir6Rb3tmPSGiaPFMY\_WQRTlAJV22YlBi5zcIJ5jzfWn-bp\_ME1n7dfLRzUxWnaQN7 wXk0T6t8bh72jeSVuuCKQXocjTLvRw=s0-d|||Forex Analysis Eurjpy | Forex Copy System||1600 x 795 https://static.cryptohopper.com/images/news/uploads/1599209408-binance-liquid-swap-instant-liquidity-low-fees.png|||Binance Liquid Swap: Instant Liquidity, Low Fees||1600 x 900

Google Partners With Bitcoin and Crypto Marketplace Bakkt.

 $https://assets.cmcmarkets.com/images/crypto-stocks.jpg|||Cryptocurrency\ Stocks\ \& amp;\ ETFs\ to\ Watch\ in\ 2021\ |\ CMC\ Markets|||1200\ x\ 900$ 

Videos for Google+crypto

3. ZuluTrade (via VantageFX) Best Forex Copy Trading Platform. ZuluTrade was founded in .

This list of the best cryptocurrencies to watch is intended to help investors focus on the cryptos we believe will have the biggest impact in 2021. Markets: DJIA + 261.19 0.74%

https://d2.alternativeto.net/dist/s/tradingview\_244290\_full.jpg?format=jpg&width=1200&height=1200&mode=crop|||Tradingview Android App - TRADING|||1200 x 1200

 $https://backend.bestebank.org/wp-content/uploads/2018/02/binance-achtergrond.jpg|||Is\ Binance\ betrouwbaar?$  De Binance exchange review ...|||1920 x 1080

Build a Crypto Portfolio - #1 in Security Gemini Crypto

Tradingview Software Download For Pc

https://assalhammam.com/wp-content/uploads/2021/09/67e257e1ea5eef02df778888c7a912fb.jpg|||How To Buy Dogelon Mars On Coinbase - girounde|||1136 x 1136

https://de.tradingview.com/static/images/desktop-landing/app-view.png|||TradingView Desktop Application|||7160 x 4100

https://images.barrons.com/im-156249?width=1280&size=1|||Best Online Brokers 2021 | Christmas Day 2020|||1280 x 1280

https://preview.redd.it/mneod9l9a5781.png?auto=webp&s=8718592e2b25a9c38b9c1f1d401ef1d7d83ae971|||Dogelon is the next SHIBA! Dogelon only has a 600 million ...|||3281 x 882

How to use Binance Liquid Swap - Add/Remove Liquidity.

This Altcoin Will Be the Google of Crypto, According to .

https://images.cointelegraph.com/images/1434\_aHR0cHM6Ly9zMy5jb2ludGVsZWdyYXBoLmNvbS91cGxvYWRzLzIwMjEtMDcvYWYxY2ExOTktMDZiMi00ODE0LTk1ZDYtZDZjZGJlZmRhMjgxLmpwZw==.jpg| ||Top 5 cryptocurrencies to watch this week: BTC, ETH, UNI ...|||1434 x 956

Best Forex Brokers Japan 2021 - Top Japanese Forex Brokers

https://miro.medium.com/max/6250/1\*\_kDQAjRU3x7Uf0BNTkU6eg.jpeg|||Cryptocurrency List Cryptocurrency List Top 10 ...|||3125 x 3126

https://i.pinimg.com/originals/ce/76/28/ce76287cebf9e461a5c775f9b2d93584.jpg|||How To Buy Dogelon Mars On Binance - All About Information ...|||1280 x 851

https://lh5.googleusercontent.com/h7X1bsZ9icEgF2z\_M77AvBElQTJHWKYBIGKhVCTrva22k\_mN9gNy6j EezL\_kFEd0D7iLcXeSr07bDzDzCfzBsIoSx\_0oyQzJq2w0QkSzm7BoZmnWhmM2LnFdQIgnyaxCXYJ\_7gJ k|||Best Ethereum Tokens 2021 : Top Cryptocurrencies To Buy In ...|||1406 x 836

https://smartoptions.io/wp-content/uploads/2021/04/Binance-DEFI-Accelerator-Fund.png|||Binance DEFI "What is BSC & amp; Pancake Swap all about?"|||1570 x 792

https://preview.redd.it/hn47dg2lai781.jpg?width=1280&format=pjpg&auto=webp&s=53cd3b045a488464b26b7c91bd49ff877d572682|||The Daily Dogelon - Friday, December 24th, 2021: dogelon|||1280 x 1280

https://blog.frontierwallet.com/content/images/2021/01/Screenshot-2021-01-13-at-2.04.04-PM.png|||How to mint FRONT BEP2O with the Frontier Binance Smart ...|||1970 x 938

How to Use Binance Swap Farming. 1. Log in to your Binance account and click [Trade] - [Swap Farming] . You can also enter the Binance Swap Farming in the Binance App by clicking . 2. Choose the token you want to swap and enter the amount. Confirm the token and the amount. The system will display .

How To Buy Dogelon Mars On Coinbase

Crypto.com - Buy BTC, SHIB - Apps on Google Play

If you are US citizen and want to buy stocks overseas, the three best international brokers are Interactive Brokers, Fidelity Investments, and Charles Schwab. Best International Brokers for Stock Trading Interactive Brokers - Best overall, 184 countries TradeStation - 156 international countries Firstrade - 21 international countries

The Best Cryptocurrencies to Watch in 2021

https://cryptovn.io/wp-content/uploads/2019/04/matic-coinbase.png|||How To Buy Dogelon Mars On Coinbase|||1273 x 933

Desktop TradingView

Binance Smart Chain, Trust Wallet, PancakeSwap, Venus, MetaMask and BNB tutorial.MoneyZG Crypto Course: https://moneyzg.academyTrade on Binance: https://bit..

Cryptocurrencies: Top takeaways of 2021 and what to watch out for in 2022. Cryptocurrency market value surged from \$800 billion to \$2.2 trillion in 2021

https://i.pinimg.com/originals/df/0d/b0/df0db00332b7167128558711fb1a9e28.png|||Cryptocurrency Ranking List 2021 / Class of 2021 Player ...|||1422 x 1092 ||Cryptocurrency Ranking Ranking Ra

https://public.bnbstatic.com/image/cms/article/body/202106/a8ca6754ab207427a8bd76bf31b6fb08.png|||How to Change Account Email | Binance|||1116 x 810

FOREX.com Web Platform. English Francais Deutsch Italiano Polski Português Español. Don't have an account? Open one now.

DOGELON MARS (ELON) Price Prediction 2022! Dogelon Mars Technical Analysis and Dogelon Mars News; DOGELON MARS IS BIGGER THAN DOGECOIN & SHIBA INU!! EXPLAINED; Doge Dash (DOGEDASH) coin Price prediction 2021 to 2025???????? \$0.004 Soon

https://miro.medium.com/max/4152/1\*y0vmROyt8-T6ZjpRaH1aqA.png|||WISH Token: Binance DEX & SWAP. Dear Community! | by ...|||2076 x 1066

Google Goes Blockchain? New Deal Opens A Door To Crypto

https://images-na.ssl-images-amazon.com/images/I/7124W%2BiDC2L.png||| trading view and roid 207313-Trading view and roid app ... ||| 1080 x 1920

 $https://www.kagels-trading.de/wp-content/uploads/2017/09/tradingview.png|||Tradingview\ Download\ For\ Pc\ Windows\ 10: Tradingview\ ...|||1713\ x\ 1237$ 

https://images.cointelegraph.com/images/1434\_aHR0cHM6Ly9zMy5jb2ludGVsZWdyYXBoLmNvbS91cGxv

YWRzLzIwMjEtMDYvNjJmMTZIYjEtMGM1My00NmU1LTgzMzQtNGM4OGZjYzhjZDczLmpwZw==.jp g||e-compares | Top 5 cryptocurrencies to watch this week ...||1434 x 955

Cryptocurrencies: Top takeaways of 2021 and what to watch out.

Gecko Financial Services - Automated Forex Trading

https://dappimg.com/media/uploads/2021/06/30/195a1806ceed4833b20aa9ce9c9b29db.png|||How to Transfer Tokens to Binance Smart Chain? By Dapp.com|||1146 x 1160

Top Rated Brokerage - Stockbrokers.com Best in Class

https://preview.redd.it/hfa0gi2lai781.jpg?width=2560&format=pjpg&auto=webp&s=803bf281 88c122f533ce017ec3d5a4279fed67bc|||The Daily Dogelon - Friday, December 24th, 2021 : dogelon|||2560 x 1440

https://public.bnbstatic.com/image/cms/article/body/zendesk\_en\_360033773532/Gb29tbozVN/Sib7L5w4KPQ %3D%3D.png|||How to Transfer Funds to the Futures Wallet | Binance Support|||1590 x 1342

https://www.dostindir.biz/resimler/tradingview-2.jpg|||Tradingview For Pc / Easily download TradingView App on PC ...|||3032 x 1907

Unusual Options Activity - Start Trading Smarter

How to Use Swap Farming on Binance to Make Profits? During the competition, all users who exchange in liquidity pools will be entered into a draw for a share of \$20,000 in BNB. By meeting a minimum overall swap volume of 100 USDT (buy and sell) in any liquidity pools on Binance Liquid Swap, each new user who has never used Binance Liquid Swap before the campaign will get an equal portion of \$5,000 in BNB.

https://cdn2.benzinga.com/files/imagecache/1024x768xUP/images/story/2012/kenworth\_0.png|||PACCAR Inc. (NASDAQ:PCAR), Navistar International ...||1024 x 768

https://dogegods.com/wp-content/uploads/2021/02/coin-litecoin-bitcoin-closeup-beautiful-background-concep t-digital-cryptocurrency-payment-system-2048x1273.jpg|||Best Cryptocurrency To Invest In March 2021 / Top 10 ...|||2048 x 1273

Details: Download TradingView APK to your PC; Open TradingView APK using the emulator or drag and drop the APK file into the emulator to install the app. If you do not want to download the APK file, you can install TradingView PC by connecting your Google account with the emulator and downloading the app from the play store directly. trading.

Application TradingView PC download offers a wide range of indicators, drawing tools, features that traders can use to improve their trading performance. Traders can access live data as well as historical data as well as the data from different exchanges. The live data is updated in real-time and is very accurate. Support

 $https://websta.me/wp-content/uploads/2020/09/cryptocurrency-1536x830.jpg|||5 \ Cryptocurrency \ Trends \ to \ Watch in 2021 - WebSta.ME|||1536 x 830$ 

 $https://justcryptocoins.com/wp-content/uploads/2020/12/a21a2bac-0ced-42b9-ae04-edd56856b945-1320x879.\\ jpg|||Bitcoin developer who lost Bitmain funding wins Coinbases ...|||1320 x 879$ 

 $https://de.tradingview.com/static/images/desktop-landing/app.png|||TradingView\ Desktop\ Application|||1032\ x\ 1425$ 

https://preview.redd.it/8s07cq0iqc781.jpg?auto=webp&s=593bd8f097dcac9a617a796d1b39bae7778cf43 8|||Only 3 exchanges leftBinance, Coinbase, Robinhood : dogelon|||1284 x 2392

https://www.metaquotes.net/i/gallery/21.png|||MetaTrader 5 Multi-Asset Trading Platform|||1180 x 786

 $https://i.pinimg.com/originals/d9/30/24/d93024a18f912f46f87ef44ce373de88.jpg|||Forex\ Money\ Withdrawals-Millionaire\ Fx\ Trader\ |\ Forex\ ...|||1125\ x\ 1265$ 

Google Partners With Bitcoin and Crypto Marketplace Bakkt Today Bakkt, a Bitcoin and crypto marketplace and custodian, announced a partnership with Google to extend the reach and usability of digital assets to meet rapidly evolving consumer demand. Alex McShane Oct 11, 2021

Will Dogelon Be Listed on Coinbase? - Market Daily

res trading Binance - Finandy Docs|||1436 x 884

https://www.tradingview.com/static/images/desktop-landing/app.png ||| Trading View to the property of the property of the pr

Desktop

Application|||2424 x 1524

https://www.goo-invest.com/wp-content/uploads/2021/02/Bitcoin-Cryptocurrency-new-hight-19FEB-Goo-Invest-News-1980x1980.jpg|||Best New Cryptocurrency To Invest 2021: 2 Ways To Know ...|||1980 x 1980 || New Cryptocurrency To Invest 2021: 2 Ways To Know ...||| 1980 x 1980 || New Cryptocurrency To Invest 2021: 2 Ways To Know ...||| 1980 x 1980 || New Cryptocurrency To Invest 2021: 2 Ways To Know ...||| 1980 x 1980 || New Cryptocurrency To Invest 2021: 2 Ways To Know ...||| 1980 x 1980 || New Cryptocurrency To Invest 2021: 2 Ways To Know ...||| 1980 x 1980 || New Cryptocurrency To Invest 2021: 2 Ways To Know ...||| 1980 x 1980 || New Cryptocurrency To Invest 2021: 2 Ways To Know ...||| 1980 x 1980 || New Cryptocurrency To Invest 2021: 2 Ways To Know ...||| 1980 x 1980 || New Cryptocurrency To Invest 2021: 2 Ways To Know ...||| 1980 x 1980 || New Cryptocurrency To Invest 2021: 2 Ways To Know ...|| New Cryptocurrency To Invest 2021: 2 Ways To Know ...|| New Cryptocurrency To Invest 2021: 2 Ways To Know ...|| New Cryptocurrency To Invest 2021: 2 Ways To Know ...|| New Cryptocurrency To Invest 2021: 2 Ways To Know ...|| New Cryptocurrency To Invest 2021: 2 Ways To Know ...|| New Cryptocurrency To Invest 2021: 2 Ways To Know ...|| New Cryptocurrency To Invest 2021: 2 Ways To Know ...|| New Cryptocurrency To Invest 2021: 2 Ways To Know ...|| New Cryptocurrency To Invest 2021: 2 Ways To Know ...|| New Cryptocurrency To Invest 2021: 2 Ways To Know ...|| New Cryptocurrency To Invest 2021: 2 Ways To Know ...|| New Cryptocurrency To Invest 2021: 2 Ways To Know ...||

https://i.redd.it/wrihmpoe9in71.jpg|||If it makes anyone feel better. I invested \$12k in Elon ...|||1280 x 1272

https://miro.medium.com/max/3840/1\*4yAGm0BFXzDWcNSX1TGMCw.jpeg|||How to Make Your Millions Investing in Cryptocurrencies in ...|||1920 x 1182

The Best International Brokers for 2022 Benzinga

https://coinhubnews.com/wp-content/uploads/2021/04/Next-Cryptocurrency-to-Explode-in-2021-8-Tokens-on -Watch.jpg|||Next Cryptocurrency to Explode in 2021? 8 Tokens on Watch ...|||1600 x 900

https://raw.githubusercontent.com/altcointrading/bitcoinchart-ubuntu-desktop/master/Screenshot

from

2016-04-15 15:25:01.png|||Tradingview Desktop - TRADING|||1366 x 768

Videos for Forex+web+platform

https://cdn2.forexbrokers.com/uploads/ek61735/Plus500-WebTrader-platform.png|||Plus500 Review: 5 Key Findings for 2019 | ForexBrokers.com|||1440 x 820

These Were 4 of the Top Cryptocurrencies of 2021 The Motley.

https://fxmedia.s3.amazonaws.com/articles/remote/8f0e5e646741d432fc104bfa42362afa.jpeg|||How to Optimise the MT4 Platform - Admiral Markets - Admirals|||1440 x 810

https://thelazytrader.com/wp-content/uploads/2017/06/bigstock-134859812.jpg|||Get The Trading Mindset: Your Brain Needs Training - The ...|||1600 x 1600

https://miro.medium.com/max/1200/1\*BTy2HhGIveg0LJuXn9TA3w.png|||How to Swap the EQL Token!. Equal is partnering with ...|||1200 x 911

 $https://www.breezyscroll.com/wp-content/uploads/2021/06/https\_\_specials-images.forbesimg.com\_imageserve\_5fe9b1915699fc991df64e74\_0x0.jpg|||Cryptocurrency to watch out for in June 2021|||1200 x 800 |$ 

TradingView Desktop Application TradingView Desktop Experience extra power, extra speed and extra flexibility, all with the same UX you know and love. Download For Windows Download For macOS Download For Linux Native multi-monitor support Multiple monitors are important to traders.

https://www.welcome-center-malta.com/wp-content/uploads/2018/05/foreign-investment.jpg|||Foreign Investment In Malta A Desirable Destination|||1688 x 1125

 $https://preview.redd.it/gf552ba6xe781.jpg?auto=webp\& s=3ebfed97144e063b7adf4025254dfa85c737118\\ 6|||Oooo baby, finally top 10 on crypto.com: dogelon|||1080 x 1472$ 

FP Markets Regulated Broker - Best Forex Trading Platform

https://brokerchooser.com/uploads/images/broker-reviews/fxtm-review/fxtm-review-research-charting-2.png||| Best forex brokers in Iran in 2021 - Fee comparison included|||1725 x 912

https://preview.redd.it/aaequ8l56jj01.png?auto=webp&s=7927b399bf709c191c451df9fc7b4f51c6820fa0| ||Can someone help me understand the volume graph on Binance ...|||1430 x 778

https://dappimg.com/media/uploads/2021/06/30/5b78c04581a448238b1bc9429e0b3b82.png|||How to Transfer Tokens to Binance Smart Chain? By Dapp.com|||2516 x 1078

Interactive Brokers (IBKR) is in no danger of being unseated as our pick for the best U.S.-based online broker for international trading.

DOGELON MARS COINBASE & BINANCE LISTING 2022 - GET READY TO .

https://i.pinimg.com/originals/35/a5/a9/35a5a948171766ed5f0ac99ba078aa58.png|||How To Swap Crypto On Binance App|||1920 x 1080

https://miro.medium.com/max/1280/1\*UvbIQOkW4PNkQt401G4YuA.png|||User guide to mint \$NORD BEP2O with the Chain Swap Binance ...|||1042 x 1056

Dogelon Mars is on the decline this week. The price of Dogelon Mars has fallen by 18.39% in the past 7 days. The price increased by 5.18% in the last 24 hours. In just the past hour, the price shrunk by 0.40%. The current

price is \$0.000001 per ELON. The new price represents a new all time high of \$0.000001.

https://preview.redd.it/2zvc0d2zr4781.jpg?auto=webp&s=05af9517f1a3301d4ee62a817806dcb29aadcb7 0|||Cant wait to join the 2 billy club : dogelon|||1284 x 2778

https://syndicator.vn/wp-content/uploads/2020/10/IMG\_2363.png|||Cách kim lãi an toàn lên ti 45% nm vi Binance Liquid ...|||1125 x 2436

Best International Brokerage Account Led by Len Zacks, the same founder of the famous Zacks Investment Research, Zacks Trade is a U.S. discount broker that provides a wide range of financial products including brokerage for both U.S. and for non-U.S., foreign citizens plus access to global exchanges.

https://public.bnbstatic.com/image/cms/article/body/4073/79a3da8383c19126c7f712b804738d7e-0.png|||How To Swap Crypto On Binance App|||1079 x 1600

https://miro.medium.com/max/3476/1\*6dD7HDEUoG\_UzYDLNpnjlg.png|||WISH Token: Binance DEX & Dear Community! | by ...|||1738 x 1038

Heres how to switch to Binance Pro: 1. Log in to Binance and tap on the profile icon Firstly, open the Binance mobile app and log in to your account. After youve logged in to your account, youll land on your dashboard. On the top navigation bar, youll see a profile icon. Tap on the profile icon to open the menu. 2. Turn off Binance Lite

https://www.programmersought.com/images/759/7678176e176a7d8d5e88a95cc5ac8037.JPEG||| trading view and roid 207313-Trading view and roid app ... ||| 1080 x 1920

https://public.bnbstatic.com/image/cms/article/body/202103/125fe2521da6b284584d8b90a37c1cff.png|||How to Use Binance Support | Binance Support || 1586 x 836

4 Top Cryptocurrencies To Consider Buying Other Than BitcoinBitcoin has been the talk of the market in recent years. It has become the de facto standard for cryptocurrencies. With the recent surge .

How Cryptocurrencies Fared in 2021. Despite bitcoin being a major standout in 2020, 2021 served as the Year of the Altcoin. Bitcoin climbed plenty by year's end, from a little more than \$29,000 to .

cryptocurrency - Explore - Google Trends. cryptocurrency. United States. Past 12 months. Past 12 months. Past 4 hours. Past 4 hours. Past 4 days.

FP Markets Tight Spreads - Best Forex Broker of 2020

Coinbase is starting: dogelon

There are a lot of forex brokers that offer copy trading platforms. Below are 7 of the most preferred platforms: eToro eToro is arguably one of the best trading platforms in the forex market. It.

TradingView Desktop Application

Forex Copy Trading on MT4 - Your Expert Advisor.

#### Videos for Dogelon+coinbase

Trade, Swap, or Convert: 3 Ways to Buy Crypto for Binance.

Fidelity is our pick for best overall online broker. It stands out as an excellent, well-rounded platform thats a great choice for active traders, long-term investors or people who are new to .

Only by Taal Blockchain - Invest in Blockchain with Taal

FOREX.com is a registered FCM and RFED with the CFTC and member of the National Futures Association (NFA # 0339826). Forex trading involves significant risk of loss and is not suitable for all investors. Full Disclosure. Spot Gold and Silver contracts are not subject to regulation under the U.S. Commodity Exchange Act.

FOREX.com Web Trading Platform FAQs FOREX.com

 $https://preview.redd.it/5ogqt5qdrj781.jpg?auto=webp\& s=efa2b114100c020c7260585175fc78ae3327126\\2|||Let's\ Go:dogelon|||1080 \ x \ 1080\\$ 

https://nojoketoken.com/wp-content/uploads/2021/05/best-cryptocurrencies-to-buy-in-2021.jpg|||Best

Cryptocurrencies to Buy in 2021 - No Joke Token ...|||1521 x 2120

https://betanews.com/wp-content/uploads/2014/03/tradingview.jpg|||tradingview|||1920 x 1080

Best ETFs to Buy for 2022 - Top ETFs to Buy for 2022

https://iphone-image.apkpure.com/v2/app/d/e/c/decf4718f2d08e7d92c57ebf51016db4\_1136x852.jpg|||Trading view On Ipad - TRADING|||1136 x 852

 $https://i.pinimg.com/originals/0f/ac/5e/0fac5edc6668cb05e72b4224ae745a86.jpg|||Cryptocurrencies\ To\ Watch\ April\ 2021\ -\ crpyot|||1080\ x\ 1080$ 

https://i.redd.it/bkqqzbzal4l71.jpg|||BREAKING NEWS! Dogelon is going to be listed on Gate.io ...|||1125 x 1085

With more than 67 million users, Google Pays entry into the cryptocurrency space could pave the way for mass adoption, by ensuring practically anybody with a smartphone can easily and securely buy.

https://www.imagup.com/wp-content/uploads/2021/07/Bitcoin-Cash-.jpg|||Four Volatile Cryptocurrencies to Watch Out For in 2021 ...|||1920 x 1080

Best Forex Broker 2019 - For US Based Traders - benzinga.com

https://swapcodex.com/wp-content/uploads/2021/05/fbd77f45-8ab7-4d57-b92c-8bfd05ab9ba0.png ||| Convertable for the content of the content of

BNB to BSC: A How To Guide (Binance Coin to ...|||1180 x 828

Best International Online Brokers 2022

https://blog.switchere.com/wp-content/uploads/2020/03/06\_033.png|||What 10 Cryptocurrencies Will Explode In 2020 / 10 ...|||1920 x 1080

http://www.ayusyahomehealthcare.com/wp-content/uploads/2020/08/Testimonial-from-Rachel.png|||Ayusya Home Health Care Pvt Ltd-Bangalore-Chennai-Madurai ...|||1401 x 1819

https://preview.redd.it/bj94fi2lai781.jpg?width=1280&format=pjpg&auto=webp&s=737e0b224526d548280538bfd7b628091b885c97|||The Daily Dogelon - Friday, December 24th, 2021: dogelon|||1280 x 1280

https://miro.medium.com/max/1280/1\*9qIy8\_dPjsOAiYtJ5kC2dA.png|||DOS Network Now Integrated to Binance Smart Chain | by DOS ...|||1280 x 873

Google Opens The Door To Mass Cryptocurrency Adoption .

Watch Out for the Top 10 Most Purchased Cryptocurrencies in 2021

cryptocurrency - Google Trends

Forex Web Trading Platforms OnlineFX Currency Trading.

Best International Brokerage Account for Non-US Citizens 2022

https://www.nbforum.com/wp-content/uploads/top5leadership-preview.jpg|||What Will Be The Top 5 Cryptocurrencies By 2021? / 2021 ...||1920 x 1080

Top Ten Cryptocurrencies to watch in 2021, if youre on the.

 $https://lh3.googleusercontent.com/TQjVgDqdQ493i3apiu3gOEFrvVC5AcImu6HWnU7lotKnFRfOnh4FzQD-bQIxr6ZN2PA=h1024-no-tmp\_tradingview\_apk\_screenshot\_6.jpg|||TradingView\_para\_Android\_-Apk_Descargar||1820 x 1024$ 

Scaramucci Sees ALGO Crypto As the Undiscovered Google of .

Tradingview App Download; Tradingview Desktop; Tradingview App Windows Download; TradingView is a social platform for traders and investors (think Bloomberg and LinkedIn rolled into one). Free charts for financial markets and talk to over 1, 500, 000 traders about trading.

https://www.liberatedstocktrader.com/wp-content/uploads/2019/02/tradingview-strategy-backtesting-program. jpg|||Free Technical Analysis Software Offline Download ...|||1034 x 894

 $https://vitex.zendesk.com/hc/article\_attachments/4403083509401/f6ae6d38-42b0-42f0-9f72-3709080e146c.png|||How to swap Native VITE to BEP-20 Help Center|||1242 x 2136$ 

https://pic.clubic.com/v1/images/1745480/raw|||Des bots dans Fortnite pour que les débutants... puissent ... $\|1237 \times 1238$ 

https://lh6.googleusercontent.com/WGwnUC10D3xHESoETt2pjIfuW2vYCJscNzQdsfiZvzvl9-SMWgM2W-kXILt4ZvFelwVKomHIHLtOYfJdTTQ3t0Y5\_Bz4-Km4YoYXNbD-whJW1IzXQsgp-YlEUE7gee54NJmnIVaI|||TradingView | Are TOP Authors Really TOP Ones?|||1368 x 832

https://i.imgur.com/aadPrBM.jpg|||1B Market Cap Lets go!!!: dogelon|||1200 x 800

https://i.pinimg.com/originals/1a/9e/13/1a9e134fadb8e49988837a30470a3381.jpg|||How To Buy Dogelon Mars In Canada - All About Information ...|||1024 x 1024

Best Forex Brokers for Social Copy Trading. eToro - Best overall platform for copy trading. AvaTrade - MetaTrader suite, ZuluTrade and DupliTrade. Pepperstone - MetaTrader and cTrader platform suites. Vantage - MetaTrader, ZuluTrade, DupliTrade, and Myfxbook. IC Markets - MetaTrader, cTrader, .

https://www.tradeviewforex.com/assets/img/software/ctraderScreenshots.png|||Tradingview Library Download Ctrader App Download ...|||1116 x 891

So, lets find out the best places to do copy trade forex activities. 1. FP Markets FP Markets copy trading feature allows the trader to replicated someone elses trading strategy. Besides, it also provides the opportunity to modify your copy trade forex instead of blindly copying a trader.

https://i.imgur.com/RySZKtR.jpg|||Some perspective : dogelon||1242 x 1336

 $http://www.bricksntiles.co.za/images/new\_roma/pallets/scottatura1.jpg|||Cheap Stock Broker Us frudgereport363.web.fc2.com|||1170 x 800$ 

https://preview.redd.it/bmhmzncaoa781.jpg?width=1275&format=pjpg&auto=webp&s=60805cf06b1b49dccd380d5ce6b8cb29dbb0af52|||The Daily Dogelon - Thursday, December 23rd, 2021dogelon|||1275 x 1280

Web Trading Platforms Trading Charts - forex.com

https://fiverr-res.cloudinary.com/images/q\_auto,f\_auto/gigs/159664570/original/222a5d527e91690e2bdad1f7 b0a827b657c10120/code-your-tradingview-strategy-in-pinescript-for-alerts-and-backtesting.jpg||| tradingview android 207313-Tradingview android app ...|||2107 x 1200

https://readadict.com/wp-content/uploads/2021/05/WhatsApp-Image-2021-05-08-at-14.12.49-1.jpeg|||How to buy safemoon? binance | metamask - Readadict.com|||1080 x 2340

 $https://s3.tradingview.com/userpics/263192\_orig.png|||Tradingview\ Desktop\ -\ TRADING|||2048\ x\ 1536|||1006|||1006|||1006|||1006|||1006|||1006|||1006|||1006|||1006|||1006|||1006|||1006|||1006|||1006|||1006|||1006|||1006|||1006|||1006|||1006|||1006|||1006|||1006|||1006|||1006|||1006|||1006|||1006|||1006|||1006|||1006|||1006|||1006|||1006|||1006|||1006|||1006|||1006|||1006|||1006|||1006|||1006|||1006|||1006|||1006|||1006|||1006|||1006|||1006|||1006|||1006|||1006|||1006|||1006|||1006|||1006|||1006|||1006|||1006|||1006|||1006|||1006|||1006|||1006|||1006|||1006|||1006|||1006|||1006|||1006|||1006|||1006|||1006|||1006|||1006|||1006|||1006|||1006|||1006|||1006|||1006|||1006|||1006|||1006|||1006|||1006|||1006|||1006|||1006|||1006|||1006|||1006|||1006|||1006|||1006|||1006|||1006|||1006|||1006|||1006|||1006|||1006|||1006|||1006|||1006|||1006|||1006|||1006|||1006|||1006|||1006|||1006|||1006|||1006|||1006|||1006|||1006|||1006|||1006|||1006|||1006|||1006|||1006|||1006|||1006|||1006|||1006|||1006|||1006|||1006|||1006|||1006|||1006|||1006|||1006|||1006|||1006|||1006|||1006|||1006|||1006|||1006|||1006|||1006|||1006|||1006|||1006|||1006|||1006|||1006|||1006|||1006|||1006|||1006|||1006|||1006|||1006|||1006|||1006|||1006|||1006|||1006|||1006|||1006|||1006|||1006|||1006|||1006|||1006|||1006|||1006|||1006|||1006|||1006|||1006|||1006|||1006|||1006|||1006|||1006|||1006|||1006|||1006|||1006|||1006|||1006|||1006|||1006|||1006|||1006|||1006|||1006|||1006|||1006|||1006|||1006|||1006|||1006|||1006|||1006|||1006|||1006|||1006|||1006|||1006|||1006|||1006|||1006|||1006|||1006|||1006|||1006|||1006|||1006|||1006|||1006|||1006|||1006|||1006|||1006|||1006|||1006|||1006|||1006|||1006|||1006|||1006|||1006|||1006|||1006|||1006|||1006|||1006|||1006|||1006|||1006|||1006|||1006|||1006|||1006|||1006|||1006|||1006|||1006|||1006|||1006|||1006|||1006|||1006|||1006|||1006|||1006|||1006|||1006|||1006|||1006|||1006|||1006|||1006|||1006|||1006|||1006|||1006|||1006|||1006|||1006|||1006|||1006|||1006|||1006|||1006|||1006|||1006|||1006|||1006|||1006|||1006|||$ 

How to use Binance Liquid Swap - Swap | Binance Support 1. Log in to your Binance.com and click [Finance] - [Liquid Swap] to enter Binance Liquid Swap. 2. Click [Swap] to enter the trading page. 3. Choose the token you want to sell and enter the q. Exchange Blockchain and crypto asset exchange Academy Blockchain and crypto education Broker

https://mma.prnewswire.com/media/834651/Wealthsimple\_Wealthsimple\_Trade\_\_Canada\_s\_first\_\_0\_commi ssion\_st.jpg?p=publish|||Stock Trading Apps For Non Us Citizens UnBrick.ID|||2700 x 1802

 $https://appsgeyser.io/public/111/1116863/1319706/thumbs/TradingView\_screenshot\_4.png|||TradingView\_Android\ App\ -\ Download\ TradingView\ for\ free|||1677\ x\ 809$ 

 $https://finovate-wpengine.netdna-ssl.com/wp-content/uploads/2018/09/TradeIt\_homepage\_September 2018.jpg \\ g|||Trading view \ On \ Ipad - TRADING|||2398 \ x \ 1470$ 

https://cdn.publish0x.com/prod/fs/images/c0612e9f52d21d36428c2f5792e77e5d827e4baaf3cd44025ddca4a9ac648291.png|||Onboarding Your Assets From Ethereum to Binance Smart ...|||1170 x 1536

Best Brokers for International Trading - Investopedia

https://affluens.net/wp-content/uploads/2021/02/pexels-worldspectrum-844124-1536x947.jpg|||Best

Cryptocurrencies To Invest In 2021 / Is Uniswap's UNI ... | 1536 x 947

Best Online Brokers Of January 2022 Forbes Advisor

 $https://cryptoworldnewsonline.com/wp-content/uploads/2021/12/4611b2e0-9d58-11eb-b93f-9a7871b40aab.jp\\ eg|||How Coinbase rode cryptos inflection point to a rocky ...|||1200 x 800$ 

https://www.imagup.com/wp-content/uploads/2021/07/Cardano-.jpg|||Four Volatile Cryptocurrencies to Watch Out For in 2021 ...|||1200 x 901

http://repository-images.githubusercontent.com/192969397/e4182d80-934f-11e9-971a-a68b3b29d347|||How To Setup Alert Tradingview Websocket Api Hasan HD Salon|||1500 x 978

FOREX.com's award winning web browser platform provides fast, powerful access to markets with downloads and metatrader to help you trade online.

http://shinnok.com/rants/wp-content/uploads/2011/06/minimalist-wallpaper-blue.jpg|||minimalistic | Shinnok's

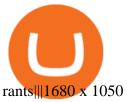

Step 1: Go to the Binance Launchpool website, Step 2: Look for the project you want to participate in, locate the pool that corresponds to the crypto you have, and click Stake Now. Step 3: Once you see the webpage for that pool, click Stake, enter the amount you want to put in the pool, and click Stake again.

 $http://www.ana-white.com/sites/default/files/3154812529\_1342626377.JPG|||Diy king size platform bed frame plans - texewekiro.web ...|||1149 x 862$ 

Dogecoin and Shiba Inu are the biggest meme-coins at the time, amounting up to more than \$60 billion in a combined market capitalization. Both Shiba Inu and Dogecoin are listed in Coinbase and Binance. According to CoinMarketCap, Dogelon Mars is the third biggest meme-coin regarding market capitalization.

https://fullycrypto.com/wp-content/uploads/2021/02/Three-Solid-Crypto-Projects-to-Watch-in-2021.png|||Crypto Coin To Watch 2021 How Did The Coins Perform Last Week?|||1300 x 890

Services. We are very proud to introduce our brand-new Forex Copy Trading MT4 Expert Advisor called AutoBot by Day Finance LTD this makes you nothing to do in front of your computer. AutoBot can help you to copy our trades right into your MT4 platform. In this way, you wont miss any of our trades and receive all the trades in real .

 $https://i.redd.it/bpgml7ams7011.jpg|||Robinhood\ Portfolio\ 100K\ /\ The\ Best\ Investments\ Tracking\ ...|||1125\ x\ 2436$ 

https://static.techspot.com/images2/news/bigimage/2021/04/2021-04-23-image-16.jpg|||Best Crypto

Exchanges Of 2021 / Best Crypto Mining Stocks ... || 2500 x 1667

 $https://i.pinimg.com/originals/51/f8/de/51f8de29e250438d297d46bba6ed05e8.jpg|||What \\ Are \\ The line of the properties of the properties$ 

Fastest-Growing Cryptocurrencies Today? - 5 ...|||1500 x 1000

ALGO becomes the "Google" of cryptocurrency - CoinCu News

Copy the Best Traders - Popular Forex Copy Systems

https://emozzy.com/wp-content/uploads/2021/04/run\_dash\_\_-1920x1080.jpg|||What Are The

Fastest-Growing Cryptocurrencies Today ...|||1920 x 1080

https://public.bnbstatic.com/image/cms/article/body/202104/af236a9f9e2089dafc5552b77d2da01b.png|||How to use Binance Liquid Swap - Add/Remove Liquidity ...|||1600 x 843

You need to use uniswap in coinbase wallet. I was able to use coinbase wallet to convert ETH to ELON last night. Of course theres a fee but it was like \$50 total for the fee. I converted the same way, but Coinbase wallet doesn't show my correct balance for Dogelon.

Videos for Best+forex+copy+trader

 $https://appsgeyser.io/public/111/1116863/1319706/thumbs/TradingView\_screenshot\_1.png|||TradingView\_Android\ App\ -\ Download\ TradingView\ for\ free|||1677\ x\ 815$ 

Stats as of 25 March 2021. Market cap: \$186,249,675,091.92. Circulating supply: 115,193,590 ETH. Performance in 2021: +123%. 2. Chainlink [LINK] Another top cryptocurrency, Chainlink is a tokenized oracle network delivering price and events data. The token incentivizes partakers to submit and use this data, compiled from on-chain and real-world.

https://cryptofic.com/wp-content/uploads/2020/10/cryptocurrencies-1280.jpg|||Cryptocurrency Trends to Watch for 2021 - Cryptofic|||1280 x 879

Dogelon Mars (ELON) Price, Charts, and News Coinbase.

https://preview.redd.it/oex9jwp493881.png?width=1190&format=png&auto=webp&s=cf1674a9fb932af3968d5d9a1ea0332d78daff02|||The Daily Dogelon - Monday, December 27th, 2021: dogelon|||1190 x 1186

Gutscheine Review 2021 - Get a 20% Fee Discount - finscout.org

 $https://cdn.publish0x.com/prod/fs/cachedimages/596246423-c99d99c9d6db522d8034ed806ac2f4324bbaddbe\\ d2a6bbd92cbe06a904ce1f3c.png|||Onboarding Your Assets From Ethereum to Binance Smart ...|||1436 x 896\\ https://www.computenorth.com/wp-content/uploads/2019/10/GettyImages-1200262187.jpg|||5 of the fastest-growing cryptocurrencies to watch in 2021 ...|||1600 x 879$ 

https://static01.nyt.com/images/2021/04/14/business/14economy-briefing-coinbase/14economy-briefing-coinb

ase-mediumSquareAt3X-v2.jpg|||Top 14 Types Of Cryptocurrency To Watch In 2021 Updated ...|||1800 x 1800

If you want to trade stocks, Interactive Brokers is the best for international users. For copy trading eToro is the best choice. For CFD trading, we recommend Plus500. Here is our list of brokers that allow international trading: Interactive Brokers Best in Class; eToro Great for international copy trading; TradeStation; Firstrade

 $https://i.pinimg.com/originals/74/79/f4/7479f4c47dcfd6940a6cb93e140af62a.jpg|||How\ To\ Buy\ Dogelon\ Mars\ On\ Coinbase|||1080\ x\ 1080$ 

If youre using Coinbase Wallet on your mobile phone, you can purchase Dogelon Mars right in the app. Tap on . Then tap on the Trade tab, where you can swap ETH for any token that runs on the Ethereum standard (called ERC-20 tokens). Tap choose coin and select Dogelon Mars. Input the amount of ETH youd like to exchange for Dogelon Mars.

Pepperstone offers MT4 trading signals and is one of the best brokers to offer copy trading services on the platform. Apart from MT4, it also offers account mirroring services with Myfxbook and Duplitrade, two other popular platforms. Traders on Pepperstone can trade forex, indices, stocks, commodities, and cryptocurrencies.

https://d33v4339jhl8k0.cloudfront.net/docs/assets/59907929042863033a1bf144/images/5ffe5110cfe30d219cc d710b/file-Kn0PppfzVD.png|||How To Buy Cryptocurrency In Binance / Trade Swap Or ...|||3000 x 1414 How to use Binance Liquid Swap - Swap Binance Support

https://sayoho.com/wp-content/uploads/2020/10/20201028062604.jpg|||How to add prepaid credits on Xbox using gift cards ...|||1244 x 791

Download Tradingview For Windows

 $https://i.pinimg.com/originals/04/96/17/04961786df39251830ff0b66c38eb361.jpg|||How\ To\ Buy\ Dogelon\ Mars\ Crypto|||1080\ x\ 1080$ 

https://www.stockbrokers.com/vs/fidelityinvestments-vs-firstrade.png|||Fidelity Investments vs Firstrade - StockBrokers.com~2018|||1024 x~768

In the year 2420 a young Dogelon Mars was born onto the beautiful red sands of Mars where he would live peacefully alongside his family. Together they worked hard to develop their expanding colony into a hub of technology that would bring prosperity to all life across the galaxy. This development continued until the dreaded arrival of the .

- Crypto.com Visa Card is now available for Google Pay in the United States Crypto.com Wallet App covers all your basic cryptocurrency needs: - Buy crypto AT TRUE COST, no fees, and no hidden.

Top Cryptocurrencies To Buy In 2021? 4 To Watch Right Now

Best International Brokers: Best for Active Traders: Interactive Brokers; Easiest Platform: Fidelity; Best for Australia Residents: CommSec; One-Stop Shop: WestPac

https://theforexgeek.com/wp-content/uploads/2019/04/Pattern-Trader-Pro-Review-4.png|||Pattern-Trader-Pro-Review-4.png|||Pattern-Trader-Pro-Review-4.png|||Pattern-Trader-Pro-Review-4.png|||Pattern-Trader-Pro-Review-4.png|||Pattern-Trader-Pro-Review-4.png|||Pattern-Trader-Pro-Review-4.png|||Pattern-Trader-Pro-Review-4.png|||Pattern-Trader-Pro-Review-4.png|||Pattern-Trader-Pro-Review-4.png|||Pattern-Trader-Pro-Review-4.png|||Pattern-Trader-Pro-Review-4.png|||Pattern-Trader-Pro-Review-4.png|||Pattern-Trader-Pro-Review-4.png|||Pattern-Trader-Pro-Review-4.png|||Pattern-Trader-Pro-Review-4.png|||Pattern-Trader-Pro-Review-4.png|||Pattern-Trader-Pro-Review-4.png|||Pattern-Trader-Pro-Review-4.png|||Pattern-Trader-Pro-Review-4.png|||Pattern-Trader-Pro-Review-4.png|||Pattern-Trader-Pro-Review-4.png|||Pattern-Trader-Pro-Review-4.png|||Pattern-Trader-Pro-Review-4.png|||Pattern-Trader-Pro-Review-4.png|||Pattern-Trader-Pro-Review-4.png|||Pattern-Trader-Pro-Review-4.png|||Pattern-Trader-Pro-Review-4.png|||Pattern-Trader-Pro-Review-4.png|||Pattern-Trader-Pro-Review-4.png|||Pattern-Trader-Pro-Review-4.png|||Pattern-Trader-Pro-Review-4.png|||Pattern-Trader-Pro-Review-4.png|||Pattern-Trader-Pro-Review-4.png|||Pattern-Trader-Pro-Review-4.png|||Pattern-Trader-Pro-Review-4.png|||Pattern-Trader-Pro-Review-4.png|||Pattern-Trader-Pro-Review-4.png|||Pattern-Trader-Pro-Review-4.png|||Pattern-Trader-Pro-Review-4.png|||Pattern-Trader-Pro-Review-4.png|||Pattern-Trader-Pro-Review-4.png|||Pattern-Trader-Pro-Review-4.png|||Pattern-Trader-Pro-Review-4.png|||Pattern-Trader-Pro-Review-4.png|||Pattern-Trader-Pro-Review-4.png|||Pattern-Trader-Pro-Review-4.png|||Pattern-Trader-Pro-Review-4.png|||Pattern-Trader-Pro-Review-4.png|||Pattern-Trader-Pro-Review-4.png|||Pattern-Trader-Pro-Review-4.png|||Pattern-Trader-Pro-Review-4.png|||Pattern-Trader-Pro-Review-4.png|||Pattern-Trader-Pro-Review-4.png|||Pattern-Trader-Pro-Review-4.png|||Pattern-Trader-Pro-Review-4.png|||Pattern-Trader-Pro-Review-4.png|||Patter-Pro-Review-4.png|||Patter-Pro-Review-4.png|||Pa

 $https://i.imgur.com/m5t5la0.jpg|||ANOTHER\ EXCHANGE!\ HUABI\ kept\ their\ word!: dogelon|||1242\ x\ 1596\ Best\ Copy\ Trading\ Platforms\ 2022\ -\ Copy\ Trade\ Forex,\ Crypto\ .$ 

Copy Trading Top 10 Best Copy . - Free Forex Education

5 Best Forex Copy Trading App & Earp; Platform [Top Picks 2021]

 $https://lh3.googleusercontent.com/proxy/d96C-nmy5W53if0R3NlPTn6ZmhLQq\_FAmRb2c5XW\_j37N\_V0x MVGsusTpoVBvcDOpmqbMCg1y8nYz3W3HisoSg5Jp68\_2N2a1JTamh8nYRPqkmoRTmdByVUV0wLE9R x6GWJHwQPkJJQvDSwHas3i=s0-d|||Forex Account Management License | Forex Fury Ea Download|||2144 x 1347$ 

https://coincentral.com/wp-content/uploads/2021/04/Screen-Shot-2021-04-05-at-9.28.21-PM.png|||What is DeFi Staking on Binance - Is Binance's "DeFi" Legit|||2048 x 962

Build a Crypto Portfolio - #1 in Security Gemini Crypto

Dogelon is the best meme coin option in terms of market cap, market dominance and icon. The latest tweets from @dogelon0\_0 Verify your identity on Coinbase by Muchao for Coinbase on To use uniswap, youll need ethereum tokens and an ethereum wallet that can connect to uniswaps website.

 $https://tradingreview.net/wp-content/uploads/2017/12/tradingview-app.jpg|||TradingView\ Review\ 2021\ -\ Are\ The\ Pro\ Plans\ Worth\ It?|||1338\ x\ 954$ 

Best Retirement Income ETF - 7% Income Distribution

https://s3.envato.com/files/248981401/Screens/Screen Shot 2.png|||Tradingview Android App TRADING|||1158 x 1518

https://coin-dreams.com/wp-content/uploads/2020/11/bitcoin-4353069\_1280.jpg|||Top Performing Cryptocurrencies to Look At in the Running Week|||1280 x 853

 $https://i.redd.it/hzacd2819iz41.png|||\ tradingview\ android\ 207313-Tradingview\ android\ app\ ...|||2388\ x\ 1668$   $https://images.idgesg.net/images/article/2017/09/google\_jamboard3-100737002-large.jpg|||Review:\ 5\ digital\ whiteboard\ displays\ for\ business\ ...|||1200\ x\ 800$ 

TradingView Desktop is even faster than your default browser. But you can still use both, and also our mobile apps. It's all the same, with 100% synced layouts, watchlists and settings.

https://crypto-radars.com/wp-content/uploads/2021/03/1a.jpg|||Top 5 Cryptocurrencies 2021 - Top 5 cryptocurrencies to ...|||1154 x 809

Download Trading View App: Free Download Links - Trading View

7 Best Copy Trading Forex Brokers in 2022 - ForexBrokers.com

With several headlines every day, cryptocurrencies like Bitcoin and Ethereum are spreading the needed awareness of crypto potential. A lot more people are interested in buying cryptocurrency and Analytics Insight has selected the 10 most purchased cryptocurrencies in 2021. TOP 10 CRYPTOCURRENCY APPS THAT WILL GAIN MORE PROMINENCE IN 2022.

 $https://challengepost-s3-challengepost.netdna-ssl.com/photos/production/software\_photos/001/493/659/datas/original.png|||Dogelon Much | Devpost|||7680 x 4320$ 

Regulated Forex Brokers List - 6 Best Trusted Forex Brokers

https://themactee.com/2021/Dogelon-Mars-Logo-The-Dogelon-Mars-Crypto-Shirt-long-sleeved-2.jpg|||How To Buy Dogelon Mars In Usa|||1100 x 1100

https://www.letsbegamechangers.com/wp-content/uploads/2021/06/cryptocurrencies1600.jpg|||5 Exciting Things You Can Currently Buy Online with ... $|||1600 \times 900$ 

Google, arguably the most important company in all of technology, has largely held the crypto movement at arms length. That changes today. Theta Labs, a venture-backed blockchain company, has.

https://i1.wp.com/purepowerpicks.com/wp-content/uploads/2020/05/Phone-Chart-App-TradingView.png?ssl= 1||Best Charting Tool: TradingView | Pure Power Picks | Stock ...||1125 x 2436

https://taniforex.com/wp-content/uploads/2019/09/Graphic1-19.jpg|||Your profit & amp; loss is your own responsibility in Forex ...|||2575 x 1413

 $https://i.pinimg.com/originals/50/f6/43/50f643c21708d7a894e4c28253e8ca57.jpg|||How\ To\ Buy\ Dogelon\ Mars\ On\ Coinbase\ -\ rayshardslaw.com\ ...|||1524\ x\ 1000$ 

https://assets.cmcmarkets.com/web\_redesign/platform\_best\_trading2x.png|||Trading Platforms UK | CFDs, Forex & Bets | CMC Markets|||1430 x 1144

 $https://images.ctfassets.net/q5ulk4bp65r7/5fZ31B0CLFBDfIWK3DQPTN/b98e564a067cbb252995d654006ce\\e09/Group\_31612615.png|||How To Buy Dogelon Mars On Coinbase|||2250 x 1290$ 

https://coincodex.com/en/resources/images/admin/guides/what-is-binance-liqu/binance-crypto-exchange.jpg:resizeboxcropjpg?1580x888|||What Is Binance Liquid Swap and How to Use It? | CoinCodex|||1580 x 888|||CoinCodex|||1580 x 888|||CoinCodex|||1580 x 888|||CoinCodex|||1580 x 888|||CoinCodex|||1580 x 888|||CoinCodex|||1580 x 888|||CoinCodex|||1580 x 888|||CoinCodex|||1580 x 888|||CoinCodex|||1580 x 888|||CoinCodex|||1580 x 888|||CoinCodex|||1580 x 888|||CoinCodex|||1580 x 888|||CoinCodex|||1580 x 888|||CoinCodex|||1580 x 888|||CoinCodex|||1580 x 888|||CoinCodex|||1580 x 888|||CoinCodex|||1580 x 888|||CoinCodex|||1580 x 888|||CoinCodex|||1580 x 888|||CoinCodex|||1580 x 888|||CoinCodex|||1580 x 888|||CoinCodex|||1580 x 888|||CoinCodex|||1580 x 888|||CoinCodex|||1580 x 888|||CoinCodex|||1580 x 888|||CoinCodex|||1580 x 888|||CoinCodex|||1580 x 888|||CoinCodex|||1580 x 888|||CoinCodex|||1580 x 888|||CoinCodex|||1580 x 888|||CoinCodex|||1580 x 888|||CoinCodex|||1580 x 888|||CoinCodex|||1580 x 888|||CoinCodex|||1580 x 888|||CoinCodex|||1580 x 888|||CoinCodex|||1580 x 888|||CoinCodex|||1580 x 888|||CoinCodex|||1580 x 888|||CoinCodex|||1580 x 888|||CoinCodex|||1580 x 888|||CoinCodex|||1580 x 888|||CoinCodex|||1580 x 888|||CoinCodex|||1580 x 888|||CoinCodex|||1580 x 888|||CoinCodex|||1580 x 888|||CoinCodex|||1580 x 888|||CoinCodex|||1580 x 888|||CoinCodex|||1580 x 888|||CoinCodex|||1580 x 888|||CoinCodex|||1580 x 888|||CoinCodex|||1580 x 888|||CoinCodex|||1580 x 888|||CoinCodex|||1580 x 888|||CoinCodex|||1580 x 888|||1580 x 888|||1580 x 888|||1580 x 888|||1580 x 888|||1580 x 888|||1580 x 888|||1580 x 888|||1580 x 888|||1580 x 888|||1580 x 888|||1580 x 888|||1580 x 888|||1580 x 888|||1580 x 888|||1580 x 888|||1580 x 888|||1580 x 888|||1580 x 888|||1580 x 888|||1580 x 888|||1580 x 888|||1580 x 888|||1580 x 888|||1580 x 888|||1580 x 888|||1580 x 888|||1580 x 888|||1580 x 888|||1580 x 888|||1580 x 888|||1580 x 888|||1580 x 888|||1580 x 888|||1580 x 888|||1580 x 888|||1580 x 888|||1580 x 888|||1580 x 888|||1580 x 888|||1580 x

https://content.cryptonews.com.au/wp-content/uploads/2021/05/binance-pro-vs-binance-lite.jpg|||Binance Lite Provides Australians With Easy Bitcoin ...|||1263 x 1411

Web Trading. Simplicity, speed, and reliability deliver a superior trading experience accessible from all browsers and operating systems. Web trading's intuitive design and rich features give you superior

control of your trading strategies. Smart trade ticket with advanced risk management options. Pre-defined and customizable layouts.

https://emozzy.com/wp-content/uploads/2021/04/neo-1920x1080.jpg|||What Are The Fastest-Growing Cryptocurrencies Today? - 5 ...|||1920 x 1080

TradingView has excellent charts that surpass even desktop trading platforms in quality all for free. No compromises. All of the features, settings and tools of our charts will also be available in our app version. Over 10 types of charts for market analysis from different angles.

The Best Cryptocurrencies for 2022

SkyBridge Capital founder Anthony Scaramucci says that Algorand (ALGO) will challenge the top contenders in the crypto industry just like Google did in the early days of the internet. In a new interview with Digital Asset News, Scaramucci said hes investing heavily in ALGO because he believes it will edge out many of its peers.

 $https://altfins.com/wp-content/uploads/2020/12/XEM-12\_9\_20.png|||Was\ Cryptocurrency\ A\ Fad\ That\ Is\ Already\ Fading\ ...|||1946\ x\ 1071$ 

Hackers in 2021 are only going to get smarter. Cardano, Ripple, Dogecoin, Solana, Ethereum, Uniswap, Aave, Binance Coin, Chainlink, and Bitcoin. These are our top 10 cryptocurrencies for 2021. Stick to established cryptocurrencies when looking to invest.

https://public.bnbstatic.com/image/cms/article/body/202101/0a8a620a24010decb5316dbe6b8c1d6d.png|||How to sell crypto on Binance P2P (Desktop) | Binance|||1600 x 844

Most cryptocurrencies were winners in 2021, easily outperforming the S&P 500, which gained 27%. Below are four of the biggest gainers last year. Image source: Getty Images. 4. Solana (Up 11,120%)

https://cdn.stockbrokers.com/uploads/e3rjj60/TD-Ameritrade-FX-thinkorswim-desktop-FX-Trader.png?t=151 6200262675|||TD Ameritrade Forex Review 2020 - ForexBrokers.com|||1605 x 1073

SkyBridge Capital founder Anthony Scaramucci says that Algorand (ALGO) will challenge leading competitors in the crypto industry just as Google did in the early days of the internet. In a new interview with Digital Asset News, Scaramucci says that he is investing heavily in ALGO because he thinks it will replace many of its competitors.

ALGO crypto is a favorite of Anthony Scaramucci as he believes its value is undiscovered just like Google was when it first started January 18, 2022 By Mark R. Hake, CFA Jan 18, 2022, 4:02 pm EST.

https://preview.redd.it/tutwh9s99q681.jpg?width=1280&format=pjpg&auto=webp&s=70e89e832663fdb5cf3dfe814bd9901a4cb44095|||The Daily Dogelon - Monday, December 20th, 2021: dogelon|||1280 x 1261

Buying Dogelon via CoinBase Wallet: dogelon

3 Best International Stock Brokers 2022 StockBrokers.com

 $https://support.binance.us/hc/article\_attachments/360076868933/swap\_crypto.png|||Why you should be using Trust Wallet Binance.US|||1801 x 901$ 

Interactive Brokers® - Award Winning Trading Platform

How to add liquidity 1. Log in to your Binance account and click [Finance] - [Liquid Swap] to enter Binance Liquid Swap. 2. Click [Liquidity] to enter the liquidity page. 3. Please read, unde.

https://www.solutiontales.com/wp-content/uploads/2021/06/Top-10-Cryptocurrencies-in-2021-1152x768.jpg||| Top 10 Cryptocurrencies in 2021 | Solution Tales|||1152 x 768

The TradingView app download UI is very simple and easy to use and it is designed with a black and white color scheme. The dashboard is nicely laid out and there is a lot of data to explore on the platform. Interface is easy to navigate and offers a wide variety of features.

https://de.tradingview.com/static/images/desktop-landing/tablet.png|||TradingView Desktop Application|||1240 x 1686

Explore search interest for crypto by time, location and popularity on Google Trends

Trading View: Track All Markets - Apps on Google Play

Best Forex Brokers Japan 2021 - Top Japanese Forex Brokers

https://appsgeyser.io/public/111/1116863/1319706/thumbs/TradingView\_screenshot\_2.png|||TradingView

Android App - Download TradingView for free||1674 x 814

or forex trading strategies - Programs funded trader

#### FOREX.com Web Platform

How to Buy Dogelon Mars Coinbase

https://cdn.stockbrokers.com/uploads/edr4p0u/CMC-Markets-Web-Platform.png|||7 Best Active Trading Forex Brokers - ForexBrokers.com|||1440 x 820

Top 15 Best Forex Websites - Trading Walk

https://preview.redd.it/xc4h7h7he4781.jpg?width=1280&format=pjpg&auto=webp&s=82fb5245859a326de499c39c29894142070276d6|||The Daily Dogelon - Wednesday, December 22nd, 2021:dogelon|||1280 x 853

Although at the moment, Coinbase does not support dogelons, it is believed that it will in the future. Coinbase, since its establishment in 2012 has been committed to building the ideal crypto economy a more fair, accessible, efficient, and transparent financial system enabled by crypto.

Continue this thread. level 1. EZmoneyTrading.  $\cdot$  4 hr. ago. Dogelon Money Rocket. Not enough proof, because anyone can deposit to the official Coinbase wallet. What we need to see is connection with a liquidity wallet and coinbase, not a random address with no connection. 6. level 1.

https://www.tradingview.com/blog/wp-content/uploads/2018/08/Screenshot.png||| tradingview android app ...||| 2081 x 1636

https://appedus.com/wp-content/uploads/2021/08/TradingView-App-Review-Appedus.png|||TradingView App Review 2021 | An excellent trading ...|||2560 x 1362

https://public.bnbstatic.com/image/cms/article/body/202103/7821f12b9c7f545914c090f17c46cae4.png|||How to Claim Rewards in Liquid Swap | Binance Support|||1600 x 882

DeFi Earn Crypto Binance Liquid Swap Binance

TradingView Free ???? Download TradingView App for Windows PC or Mac

https://www.priceactionninja.com/wp-content/uploads/2020/05/Screenshot-1327.png|||How To Use Tradingview: My HUGE Guide For Beginners ...|||1898 x 916

https://public.bnbstatic.com/image/cms/article/body/202106/61cbefbb602525eadb0603bad37539a3.png|||How to Apply for Corporate Account | Binance|||1600 x 770

Binance Liquid Swap is based on a pool of liquidity. There are two tokens in each pool, and the relative amount of tokens determines the price between them and can always be traded as long as there are corresponding tokens in the pool. Binance Liquid Swap offers more stable prices and lower fees for large transactions.

http://www.metatrader4.com/i/gallery/en/4.png|||MetaTrader 4 Forex Trading Platform|||1180 x 786

 $https://i.pinimg.com/originals/fb/b4/2d/fbb42dd22948af2702900c4941f462b8.jpg|||How\ To\ Buy\ Dogelon\ Mars|||1028\ x\ 1586$ 

How to Use Swap Farming on Binance? Alexandria

To download and install TradingView for PC, click on the "Get TradingView" button. You will be taken to the product page on the official store (mostly it is an official website of the app). Please, follow next

instructions: Press the button and open the official source. It could ask you to register to get the app. You should sing up.

 $https://i.pinimg.com/originals/9e/82/2f/9e822f81ef5f3b72898b44bd090f087c.png|||Top\ Crypto\ Coins\ 2021\ -Top\ Cryptocurrencies\ To\ Buy\ In\ ...|||2500\ x\ 1406$ 

(end of excerpt)